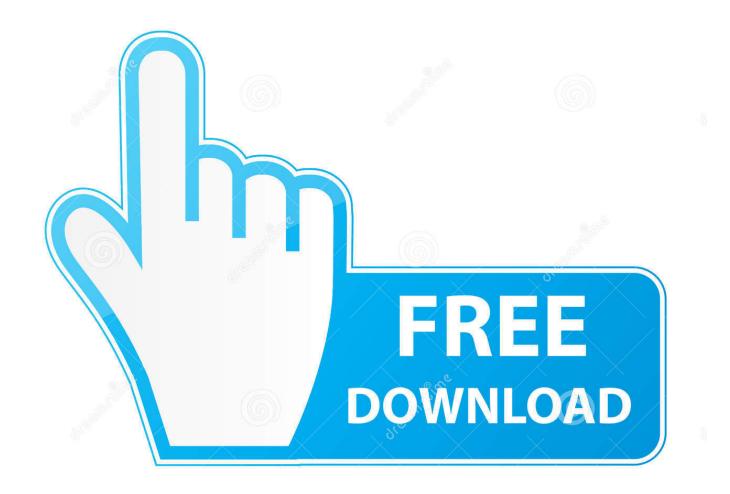

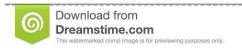

---

35103813

Yulia Gapeenko | Dreamstime.com

Word Download For Mac Not Opening

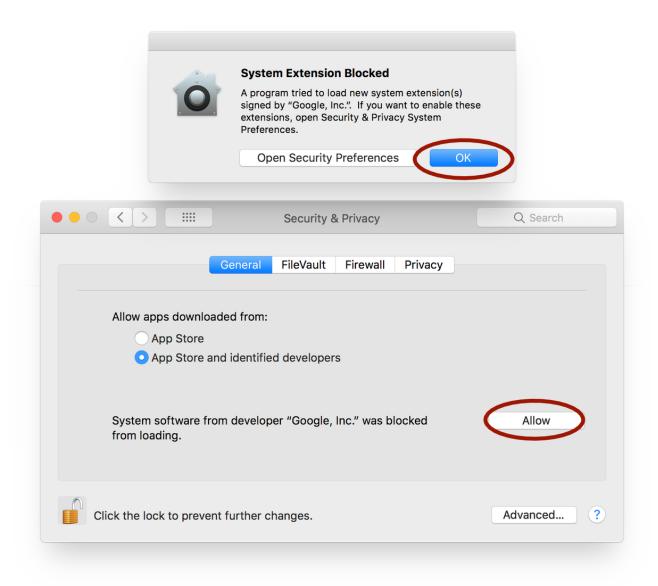

Word Download For Mac Not Opening

2/6

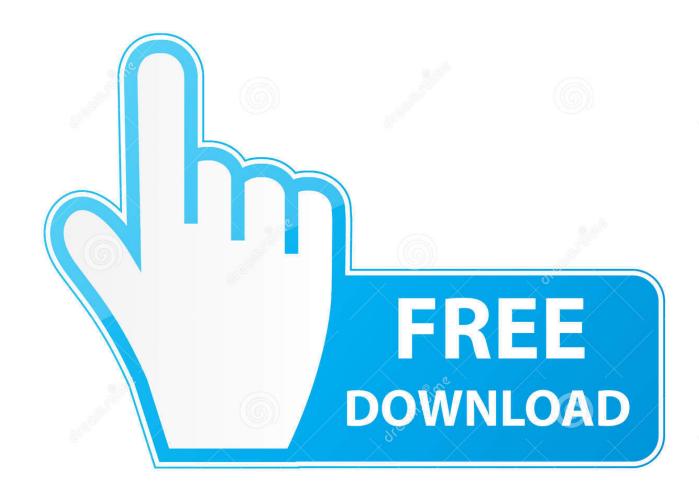

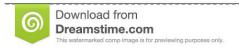

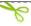

35103813

Yulia Gapeenko | Dreamstime.com

When the file appears at the bottom of the browser, click the file (If you don't see the file, choose Downloads from the Chrome menu. Word for Mac 2016 (15 11 2) - can't open documents from Finder I have been using the preview versions of Word for Mac 2016 all along, and haven't had this issue. Make impactful text documents, scripts, blogs, write-ups, or resumes Customize your document, letter, resume, or notes your way with robust tools that enable you to accomplish your best writing with the best format options.

- 1. word opening on startup
- 2. word opening in protected view
- 3. word opening in protected view stuck

Read, write, and edit comfortably Reading view lets you read long docs, letters, scripts, and more on your device with ease..

Office 365 subscriptions purchased from the app will be charged to your App Store account and will automatically renew within 24 hours prior to the end of the current subscription period unless auto-renewal is disabled beforehand.. Document format and layout stays pristine and looks great — no matter what device you use.. Collaborate with anyone, anywhere Share thoughts by commenting in your doc right next to the text you're discussing.. ) Unlock the full Microsoft Office experience with a qualifying Office 365 subscription (see for your phone, tablet, PC, and Mac.

## word opening on startup

word opening on startup, word opening in compatibility mode, word opening in protected view, word opening in read only, word opening in protected view stuck, word opening multiple instances, word opening in safe mode, word opening off screen, word opening slowly, word opening in read mode, word opening in browser <a href="#">Free download Stock It Easy for windows 10 pro 64bit current version</a>

Easily manage permissions and see who's working in a document Copy the content of your Word files directly into the body of an email message with its format intact or attach your docs to an email and make sharing easier. <u>Autodesk Autocad For Mac Free Download</u>

4/6

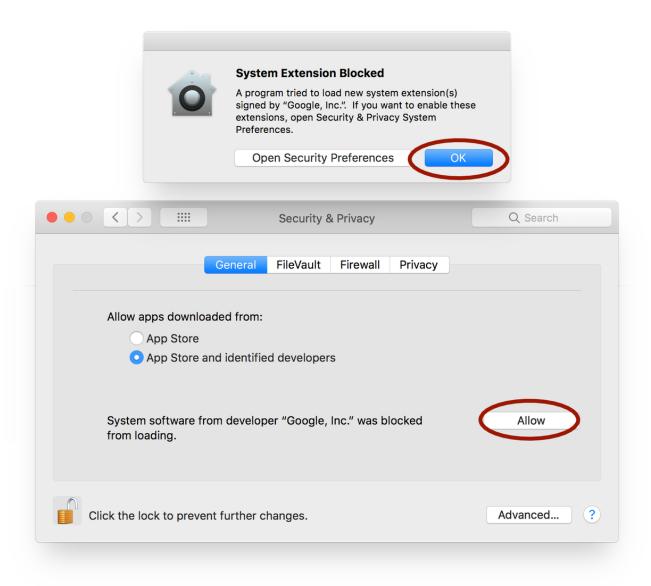

افضل برنامج تحميل فيديو من اليوتيوب حميع المواقع

## word opening in protected view

## Muat Turun Adobe Photoshop Percuma For Windows 7 Cc Cs6 Download

After installing the final release version (15 11 2) yesterday, I can no longer open documents from Finder or SharePoint. Use rich formatting and layout options to note down your ideas and express them in writing. As you and your team make changes, you can revert to view earlier drafts with improved version history in Word. Sharing is simplified Share your files with a few taps to quickly invite others to edit or view your documents. <u>Download Zuma Deluxe Full Version For Mac</u>

## word opening in protected view stuck

Installer User Interface Mode Not Supported Dell

Whether you are a blogger, writer, journalist, columnist, student, or a project manager working on documentation, it's as handy

as you want it to be.. Create with confidence Jump-start your project, assignments, letter, blog, script, notes, write-ups, or resume with beautifully designed modern templates.. Everyone can add to the conversation and stay on top of changes to the text, layout, and formatting.. 1 inches or smaller Adobe pdf viewer for mac For instructions, see Install an older version of Adobe Reader on Mac OS.. The trusted Word app lets you create, edit, view, and share your files with others quickly and easily.. It also lets you view and edit Office docs attached to emails With Word, your Office moves with you.. To create or edit documents, sign in with a free Microsoft account on devices with a screen size of 10. 6e4e936fe3 Calculadora Cientifica Casio Fx-95 Equation Manual

6e4e936fe3

Roland Fantom G Vst Plugin Download

6/6